## **Acoustic Network Manager**

Control the LogiSon Acoustic Network from a PC. Prior to use, configure the software's interface to show or hide functionality, depending on access levels. For details, see the help file or user guide.

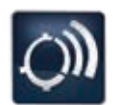

*Launch the software with this desktop icon.*

## **Networking NCPs**

The Network Control Panel (NCP) provides an Ethernet connection, allowing NCPs to be networked together—just as computers can be networked in an office environment—and controlled using Acoustic Network Manager (ANM).

If the client does not want to connect the LogiSon Acoustic Network to their IT network, it can be implemented as its own dedicated network or on a separate Virtual Local Area Network (VLAN).

If the client wants to connect the LogiSon Acoustic Network to their IT network, the LogiSon software connects to the NCP(s) via TCP sockets. When linked with the LogiSon software, the NCP(s) only responds to its commands and all communication is encrypted. The NCP does not broadcast on the client's network and accounts for very little traffic.

If desired, the client can also provide remote access—as well as control over additional buildings via the internet/intranet.

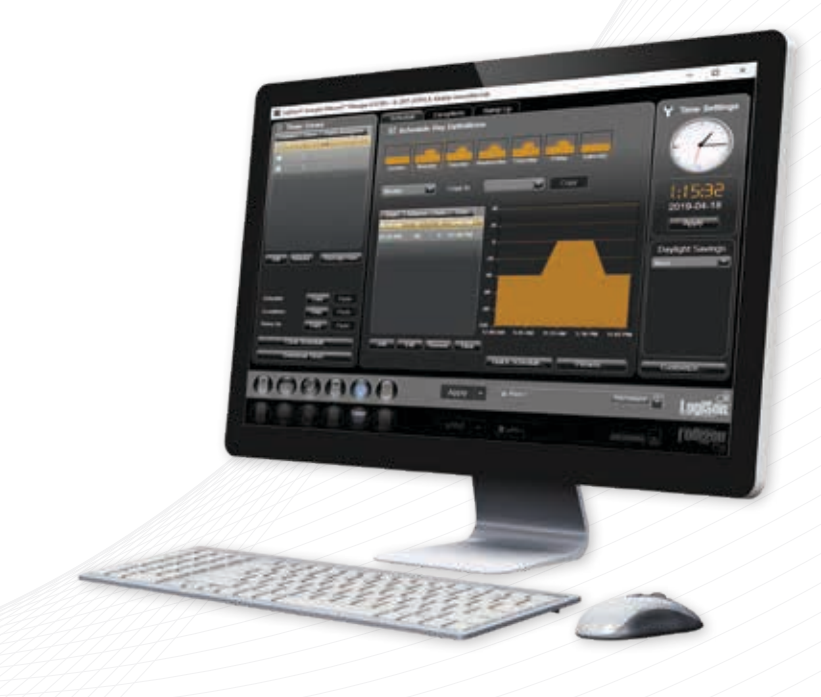

## **ANM**

SPECIFICATIONS

SPECIFICATIONS

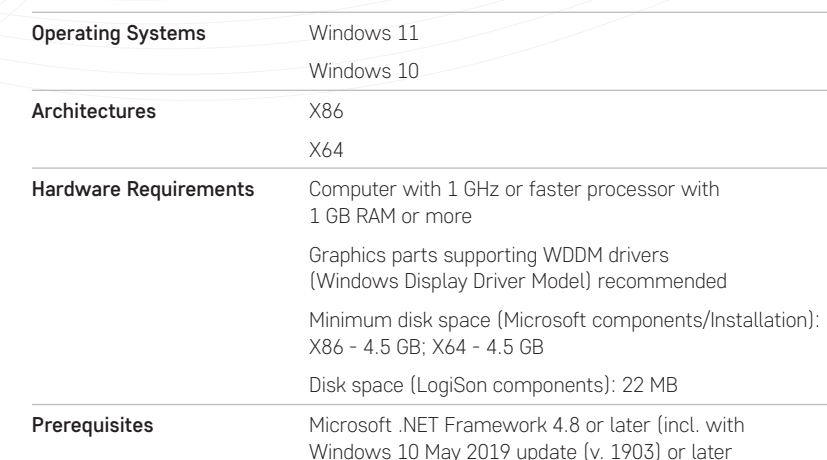

*Technical specifications are subject to change without notice.*